## **Free Photoshop Cs Download |BEST|**

Installing Adobe Photoshop and then cracking it is easy and simple. The first step is to download and install the Adobe Photoshop software on your computer. Then, you need to locate the installation.exe file and run it. Once the installation is complete, you need to locate the patch file and copy it to your computer. The patch file is usually available online, and it is used to unlock the full version of the software. Cracking Adobe Photoshop is not as straightforward as installing it. It requires a few steps to bypass the security measures that are in place. First, you must obtain a cracked version of the software from a trusted source.

[CLICK HERE](http://widesearchengine.com/caramelizes/electrodeionization/QWRvYmUgUGhvdG9zaG9wIDIwMjEgKHZlcnNpb24gMjIpQWR.tradeking/kith.mutter.plighted=ZG93bmxvYWR8SHY0TVRkbWQzeDhNVFkzTWpVNU1qVTNOSHg4TWpVNU1IeDhLRTBwSUZkdmNtUndjbVZ6Y3lCYldFMU1VbEJESUZZeUlGQkVSbDA.boxthorn)

I was hoping to use Quark's new video enhancements but got frustrated, among other reasons, that it uses a Mac-only installation. In the process of I installed the Windows version of the software and watching the videos, the software works perfectly. Since I use Windows all the time, I was happy to have the Mac installation fail. Good review of QuarkXPress and one that's really good. I have been using QuarkXpress for years, now and will enjoy the update. For those who don't know, Photoshop 6.0 was garbage and has been basically unchanged ever since. I wish I had the budget to have an image editor to do everything I do with Photoshop. Excellent review and colors. I used Quark in the past. Great tool to use for anyone who needs to produce graphics for the web. Enthusiasts like myself who have been using it for years see no need to change when PhotoShop has been unchanged for 6 years and there is no comparison. Photoshop is not the best tool by any means but the price tag is prohibitive. The latest versions of Quark are great and when they are released I should upgrade. Doodle is a new feature for the trial version of Photoshop CC 2015. Searching the web shows quite a few mockups of the feature. It has a surprisingly intuitive interface. I find myself wanting to make use of it a lot. Given that, the company obviously plans to make this useful and fairly widely-used. The most important difference is that you must have Photoshop to use the feature. Given we still have many people out there who don't yet have the latest version of Photoshop, this is a step in the right direction. Amazon's free trial option gives you a couple of weeks to try the feature out. The new trial has a 30-day extension option, so if you like it, you'll be paying quite a lot to keep using it. The feature is free for designers who just need a fast way to try out what the new software is capable of. It works by setting up a project with a set of images in a set of categories. Then to create a new page, click on a category and on a section of the page. The section you select will show the images available to layer inside the page. If you need to modify any of the images or add new ones, you go into the page to make the changes.

## **Download Adobe Photoshop 2021 (version 22)With License Key {{ lifetime releaSe }} 2023**

**What It Does:** The Paint Bucket tool once gave you the power to fill any area of your image using your designated color. With Photoshop CC, the Fill tool allows you to customize the fill area so that you can create a specific colored background or a gradient effect. Still, you can also use the new Paint Bucket tool to simply fill an area of the image with your originally chosen foreground color. The Stroke tool lets you create a border using an adjustable, rounded box surrounding the stroke. It also gives you the opportunity to set the width and color of the border. As you make changes, the box changes. Photoshop is a kind of photo editing application. Just downloading and uploading to your computer could not be easier. It is very much like Apple's □ . It requires at least 8GB of free storage space on your computer hard drive to save the file. All free services have certain limits. **How to install Photoshop?**

The installation process depends on the operating system. Follow the standard instructions for the installation of any application. But if you need to visit a link to see the instruction, see the links below: To illustrate the power of Photoshop, let's start by deleting that background. In the Channels palette (located in the Tools panel), select the Background layer and press Delete. The rest of the artwork on the Background layer disappears; the background is now gone. Then it's time to start working on the background. To keep things consistent, we chose a white background for this exercise. To get started, create a new Photoshop document and select the Rectangular Area tool (R). A black border will appear around the artwork. In Adobe Camera RAW, select the Rectangular Area

tool (R) again to use that same tool for the image. Then click and drag the handles at the top and bottom of the canvas to adjust the width and height of that new area. Reduce the size of the rectangle slightly to create a backdrop for the original artwork. e3d0a04c9c

## **Adobe Photoshop 2021 (version 22) Download free Torrent Cracked 2022**

"Our customers were excited to see how powerful these new Adobe Photoshop features are. This means that they can now take their creative ideas from concept to prototype in a single presentation," said Greg Thompson, Senior Vice President of Marketing, Adobe Creative Cloud. "Now, we're able to offer a series of new Photoshop features to all our customers, not just the creative class, as we've done previously." Artists will now be able to leverage the precision and ease of Substance Workspace, the industry's most feature-rich and powerful, high-performance 3D offering. With this new technology, creative projects can be built from animation to composites that use a variety of filters to generate any number of creative results. Artists will be able to engage these adjacent technologies with the same native 3D workflow for maximum creative efficiency. Share for Review enables customers to quickly collaborate with others by publishing their work online. Now, Photoshop users can post their latest work for comments and sharing across the web. This lets everyone in the Photoshop community participate in the creation and refinement of a creative project and participate in the same timelines, across platforms, devices. With new tools, artists can easily organize and manage their content in Photoshop faster. Photoshop supports independent caches of content and independent activities and layers, which can be configured independently. This means that layers, selections, fonts, and other content can be organized into independent libraries.

download photoshop cs1 gratis download photoshop cs portable gratis tool preset photoshop cs3 download download photoshop cs3 portable tanpa iklan download photoshop cs3 portable jalan tikus free download brush tool adobe photoshop cs3 adobe photoshop cs3 tutorials pdf free download adobe photoshop cs3 templates free download tamil fonts for adobe photoshop cs3 free download photoshop cs free download

One of the latest innovations added to Photoshop is called smart object, which allows you to add an object as a photo that retains its boundary. With Selections, you can easily resize, relocate, and set specific transformations to layers within the photo – like adding an object from a set and using it as a new reference. Each set can also have a different color or feel, as if they were separate elements. Only recently added to Photoshop, this tool is a real standout, especially when you consider the ease of use. The PSD file format – a convention that allows designers and engineers to create files with multi-page and multi-layer combinations – is still the most effective, versatile, and powerful composition file format in the industry today. Photoshop makes it easy to work with projects with integrated 3D, and add computer-aided designs, digital illustrations, and photographs. Every layer is interchangeable like a real page in a PDF file can be reused as a different page. You can even merge parts of one layer with different parts of another layer. Tools like Clone and Pathfinder are also used extensively in a PSD to make decorative patterns more manageable. For graphic designers and photographers, Photoshop is the king of image editing software. Lightroom is a desirable competitor, but it lacks the extensive control and creative options of Photoshop. Elements will teach you the basics if you are an amateur. It is a well-rounded package. Users looking for a more advanced package should check out Photoshop. It will teach you how to work with layers to recreate people, turn them into comic strips, swap faces, and a lot of other things that Photoshoppers use.

Plaid Hat and Adobe Software to go Hand in Hand to Enhance You in 2020: From New AI-Enabled Image Editing to Home Video Editing Software Innovations, 2020 is the Year Your Content Creation is Now More Personalized. ImagePro Professional 2020 software comes with new features that enhance your success as a photographer, professional, and designer. It is the fastest and easiest way to create, edit, and print professional quality documents. Camera Stabilization and Document Repair tools are at your fingertips. Upload photos to any cloud folder, automatically store your images online. Use the unique Content-Aware Fill to make the images appear like they were taken on a professional camera. Be sure to always have your camera and laptop charged to take advantage of these exciting new features. Virtual Photography is the new word for camera shooting and editing, and is different from the digital painting and photo-mounting which is popularized now a days. With the development of process of image processing on computer, the products used to capture the image is born to the computer and manipulated by the software program. This software program is going to be the standard of the future. To help you have a proper understanding of what's in store, here's a quick run down of the features you can expect to be available at release, including the Impact of Daylight Saving Time features. The fastest way to create, edit, and print professional quality documents is the fastest way to share your work is to use the PDF format to create a professional quality file. With Acrobat DC, you have a build-in PDF creator to make your documents easy to share. Blazing-fast performance and a familiar drag-and-drop UI make working with PDF documents as enjoyable as printing.

[https://soundcloud.com/tesulsoten1973/puntotek-2-6-216-rs-crack-serial-full-convierte-imagenes-para](https://soundcloud.com/tesulsoten1973/puntotek-2-6-216-rs-crack-serial-full-convierte-imagenes-para-luego-bordar) [-luego-bordar](https://soundcloud.com/tesulsoten1973/puntotek-2-6-216-rs-crack-serial-full-convierte-imagenes-para-luego-bordar)

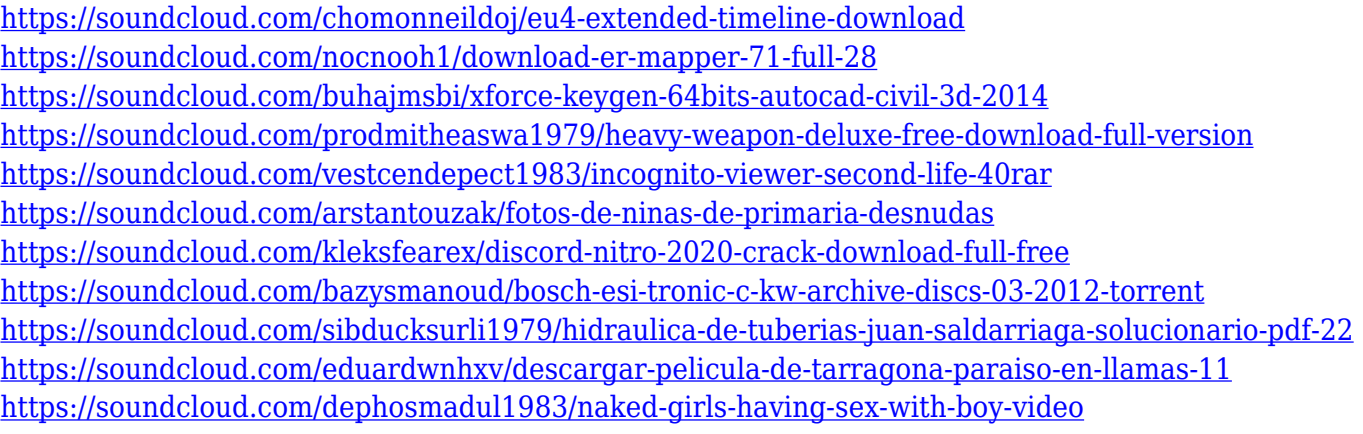

Photoshop is a raster imaging software that has powerful layers (up to 64 layers!), filters, spot healing (smoothing and healing), extremely versatile adjustments that extend image editing beyond just straightening out contrast and brightness, and many more features such as the ability to more easily manipulate colors used for printing or other mediums, and the specific features that Photoshop brings to the table for people creating illustrations, web design, video editing, and other projects. The program can currently work on black & white images, with the addition of a grayscale mode specifically for working with a grayscale image file. It is available as both a standalone package and as part of the Adobe Creative Cloud package. 7 Ways To Learn Photoshop – How To Make A Web Logo In Photoshop With Video Tutorials By Alla Proud Featuring A Popular Illustrator Tutorial With 3D Tips. Nothing in this world is easy. Creating a logo can be a daunting task for anybody. There are so many people who have been creative and come out with a logo for their companies and nothing happened. Following are 7 ways that can help you learn Photoshop step by step. If you are interested in the video editing tutorial, you can watch it using this link. Photoshop is a vector graphics editor which includes many features not found in other, more basic types of editing programs. It has a non-destructive workflow that allows users to do basic editing without affecting the original. It first debuted in 1987, as an application for Macintosh machines.

Adobe has also added more camera presets to its **Camera Raw** filter, giving users more options to change their settings. Camera profiles are now easier to search with a new search function and new search parameters. Camera Raw Enhanced Edits now have a slight blur applied to them to help you get closer to your image in the edit. With the new crop tool, photos can be cropped quickly and easily, even from the center. To achieve this, a crop outline surrounds the area where you want to be cropped. You can drag the crop outline to cut the image where you want it. The crop tool can also be used to straighten objects with a slanted horizon. Photoshop Elements users have long been able to open photos in Elements first, but now that has expanded to eight other software apps. In addition to Photoshop, Photoshop Elements, Lightroom and Adobe Bridge are supported. Not supported by this new feature is ArtRage. One of the most popular features in recent years has been the ability to blur parts of an image, which is enabled by applying a radial blur to a layer of an image. This means any part of the layer can be blurred. For example, if you want to blur the sky, easy. If you want to blur an entire title that is easier still. The only limitations are the noise that is introduced, and the amount of blur that can be applied. We have also included new features in the adjustment window to help you work with exposure and color in no time. And, for those of you who are a fan of Potsticker, are happy about it, and are thankful for Photoshop, we have continued to provide a complete set of tutorials on Potsticker .